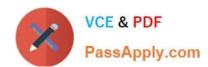

## 101-350<sup>Q&As</sup>

LPI Level 1 Exam 101, Junior Level Linux Certification, Part 1 of 2

### Pass Lpi 101-350 Exam with 100% Guarantee

Free Download Real Questions & Answers PDF and VCE file from:

https://www.passapply.com/101-350.html

100% Passing Guarantee 100% Money Back Assurance

Following Questions and Answers are all new published by Lpi Official Exam Center

- Instant Download After Purchase
- 100% Money Back Guarantee
- 365 Days Free Update
- 800,000+ Satisfied Customers

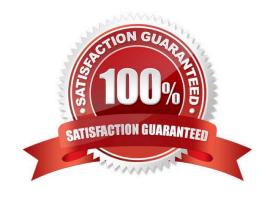

#### https://www.passapply.com/101-350.html 2021 Latest passapply 101-350 PDF and VCE dumps Download

| QUESTION 1                                                                                                    |
|----------------------------------------------------------------------------------------------------|
| Which of the following commands will write a message to the terminals of all logged in users?                 |
| A. bcast                                                                                                    |
| B. mesg                                                                                                    |
| C. print                                                                                                    |
| D. wall                                                                                                    |
| E. yell                                                                                                    |
| Correct Answer: D                                                                                             |
|                                                                                                    |
| QUESTION 2                                                                                                    |
| Which of the following commands is run last during boot on a system with quotas enabled?                      |
| A. fsck                                                                                                    |
| B. mount                                                                                                    |
| C. quotacheck                                                                                                 |
| D. quotaon                                                                                                    |
| Correct Answer: D                                                                                             |
| QUESTION 3                                                                                                    |
| You want the default permissions for your files to be -rw-r Which is the most useful setting for umask below? |
| A. 037                                                                                                    |
| B. 640                                                                                                    |
| C. 038                                                                                                    |
| D. 027                                                                                                    |
| Correct Answer: D                                                                                             |
|                                                                                                    |

#### **QUESTION 4**

Bob accidentally created the subdirectory \bobsdir in his home directory. He tried to remove the subdirectory with the command rmdir \bobsdir only to receive the error, "No such file or directory." . Which command will remove the directory?

# VCE & PDF PassApply.com

#### https://www.passapply.com/101-350.html

2021 Latest passapply 101-350 PDF and VCE dumps Download

| A. rmdir \\'~bob\bobsdir\\'                                                                                                    |
|----------------------------------------------------------------------------------------------------|
| B. rmdir "~bob/bobsdir"                                                                                                    |
| C. rmdir ~bob/\'bobsdir\\'                                                                                                    |
| D. rmdir ~bob/\bobsdir                                                                                                    |
| E. rmdir ~bob/\bobsdir                                                                                                    |
| Correct Answer: E                                                                                                    |
|                                                                                                    |
| QUESTION 5                                                                                                    |
| You want to display all currently mounted file systems. Which command would you use? (Please enter only the command without arguments or options) |
| A. mount                                                                                                    |
| B. /bin/mount                                                                                                    |
| C. df                                                                                                    |
| D. /bin/df                                                                                                    |
| Correct Answer: ABCD                                                                                                    |
|                                                                                                    |
|                                                                                                    |
| QUESTION 6                                                                                                    |
| Which of the following commands can be used to enable a file for paging and swapping?                                                             |
| A. mkswap                                                                                                    |
| B. swapon                                                                                                    |
| C. inswap                                                                                                    |
| D. modswap                                                                                                    |
| Correct Answer: B                                                                                                    |
|                                                                                                    |
| QUESTION 7                                                                                                    |
| Which program updates the database that is used by the locate command?                                                                            |

A. updatedb

B. /usr/bin/updatedb

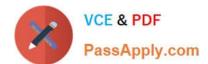

#### https://www.passapply.com/101-350.html 2021 Latest passapply 101-350 PDF and VCE dumps Download

Correct Answer: AB

| QUESTION 8                                                                                                    |
|----------------------------------------------------------------------------------------------------|
| Which of the following commands will print the inode usage on each mounted filesystem?                                                                    |
| A. du -i                                                                                                    |
| B. df -i                                                                                                    |
| C. Isfs -i                                                                                                    |
| D. printfs i                                                                                                    |
| Correct Answer: B                                                                                                    |
|                                                                                                    |
| QUESTION 9                                                                                                    |
| Which of the following is a limitation of the cut command?                                                                                                |
| A. The cut command can only select output by field position.                                                                                              |
| B. The cut command cannot reorder fields.                                                                                                    |
| C. The cut command only works on ASCII text.                                                                                                    |
| D. The cut command will always print one line of output for every line of input.                                                                          |
| Correct Answer: B                                                                                                    |
|                                                                                                    |
| QUESTION 10                                                                                                    |
| Which option to the tee command will cause the output to be concatenated on the end of the output file instead of overwriting the existing file contents? |
| Aa                                                                                                    |
| Bc                                                                                                    |
| Cno-clobber                                                                                                    |
| D. continue                                                                                                    |
| Correct Answer: A                                                                                                    |

#### **QUESTION 11**

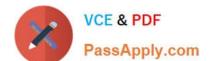

#### https://www.passapply.com/101-350.html

2021 Latest passapply 101-350 PDF and VCE dumps Download

Which command will create an ext3 filesystem on /dev/hda2?

- A. /sbin/mke2fs -d /dev/hda2
- B. /sbin/mke2fs -j /dev/hda2
- C. /sbin/mke2fs -m 3 /dev/hda2
- D. /sbin/mke2fs -c ext3 /dev/hda2

Correct Answer: B

#### **QUESTION 12**

What is the purpose of the and character at the end of a command line?

- A. It causes standard error to be unbuffered.
- B. It causes the command to be run in the background of the current shell.
- C. It puts the command under the job control facilities of the current shell.
- D. It causes the command to be run as a child of the initial login shell of the user.

Correct Answer: B

101-350 Study Guide

101-350 Exam Questions

101-350 Braindumps

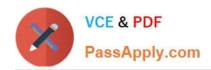

To Read the Whole Q&As, please purchase the Complete Version from Our website.

#### Try our product!

100% Guaranteed Success

100% Money Back Guarantee

365 Days Free Update

**Instant Download After Purchase** 

24x7 Customer Support

Average 99.9% Success Rate

More than 800,000 Satisfied Customers Worldwide

Multi-Platform capabilities - Windows, Mac, Android, iPhone, iPod, iPad, Kindle

We provide exam PDF and VCE of Cisco, Microsoft, IBM, CompTIA, Oracle and other IT Certifications. You can view Vendor list of All Certification Exams offered:

https://www.passapply.com/allproducts

#### **Need Help**

Please provide as much detail as possible so we can best assist you. To update a previously submitted ticket:

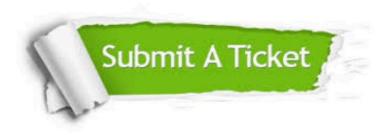

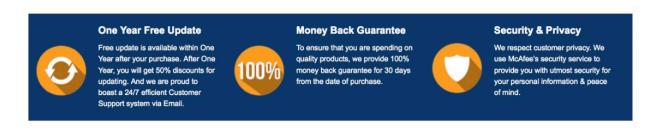

Any charges made through this site will appear as Global Simulators Limited.

All trademarks are the property of their respective owners.

Copyright © passapply, All Rights Reserved.